# digicomp

# **Visio 2016/2019 – Vertiefung («V3E»)**

In diesem Seminar lernen Sie die erweiterten Möglichkeiten und Feinheiten von Visio 2016/2019 kennen. Sie erstellen eigene Vorlagen mit Hintergrundformularen und Schablonen und benutzen Layer-, Schutz-, Formatvorlagen-, Verhaltens- und Datendefinitionen.

Dauer: 1 Tag Preis: 720.– zzgl. 8.1% MWST Kursdokumente: Digicomp Kursunterlagen

#### Inhalt

- Eigene Schablonen und Vorlagen
	- Planung und Vorgehenskonzepte
	- Umfangreiche Zeichenblattoptionen
	- Kopf- und Fusszeilen und ganze Formulare
	- Ablage der eigenen Schablonen und Vorlagen
	- Externe Grafiken
- Eigene Shapes erstellen
	- Importieren von Shapezeichnungen
	- Zeichenwerkzeuge für anspruchsvolle Shapeformen
	- Kombinieren und zusammensetzen von Formen
	- o Integrierte Verbinder erzeugen
	- Automatische Beschriftung mit Feldfunktionen
	- Zuweisen von Formatvorlagen und Designs
	- Bereitstellen der Shapes in Schablonen
	- Formatvorlagen und Designs benutzen
		- Beeinflussungsmöglichkeiten
		- Bearbeiten und eigene Designs erstellen
		- Eigenschaften vererben
		- Eigene Füllmuster, Textarten und Linienenden
		- Verwendung des Zeichnungsexplorers
- Datenfelder
	- Vordefinierte und eigene Datenfelder benutzen
	- Feldfunktionen für Datenfelder
	- Datenfeld-Berichte definieren und drucken
	- Einfache Shapesheet-Formeln für Datenfelder
	- Verknüpfungsmöglichkeiten mit einer bestehenden Datenbank
	- Datengrafik erzeugen
	- o Kommentarbereich
- Zeichnen in Massstäben
	- Zeichnungsmassstab im Zeichenblatt setzen
	- o Bemassung
	- Import einer Zeichnung aus einem CAD-Programm
	- Zeichnungen aus mehreren Schichten
		- Verwendungsmöglichkeiten von Layern
		- Arbeiten mit Layern
		- Automatische Zuteilung von Shapes zu Layern
	- Visio-Zeichnungen für MS-Office und Internet
	- Export nach Word und Powerpoint
		- Erstellen von HTML- und PDF-Dateien
		- Der lizenzfreie Visio-Betrachter

# Key Learnings

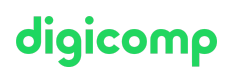

- Vertieftes Verständnis von Visio 2016/2019
- Erstellung von verknüpften Zeichnungen in einer Datenbank
- Kreieren von eigenen Schablonen und Vorlagen  $\bullet$

#### Zielpublikum

Der Aufbaukurs richtet sich an geübte Anwender von Visio, die das Tool auf einer professionellen Stufe nutzen und für ihre individuellen Bedürfnisse einrichten wollen.

#### Anforderungen

Grundlagen-Kenntnisse in Visio 2016/2019 sind erforderlich. Wir empfehlen adäquate Kenntnisse oder den Besuch des folgenden Kurses:

Visio 2016/2019 – [Grundlagen](https://digicomp.ch/weiterbildung-microsoft-office/microsoft-project-visio/kurs-visio-20162019-grundlagen) («V3K»)

### Zusatzinfo

Der Teilnehmenden können bei der Software zwischen Version 2016 und 2019 wählen. Die Kursunterlagen basieren auf der Version 2019. Bei Bedarf wird Sie der Trainer jeweils auf die Änderungen zwischen den Versionen aufmerksam machen.

## Haben Sie Fragen oder möchten Sie einen Firmenkurs buchen?

Wir beraten Sie gerne unter 044 447 21 21 oder info@digicomp.ch. Detaillierte Infos zu den Terminen finden Sie unter www.digicomp.ch/weiterbildung[service-projektmanagement/projektmanagement-tools/kurs-visio-](https://www.digicomp.ch/weiterbildung-service-projektmanagement/projektmanagement-tools/kurs-visio-20162019-vertiefung)20162019-vertiefung